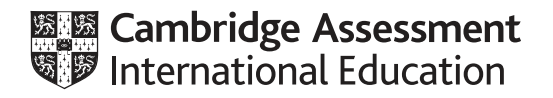

# **Cambridge International AS & A Level**

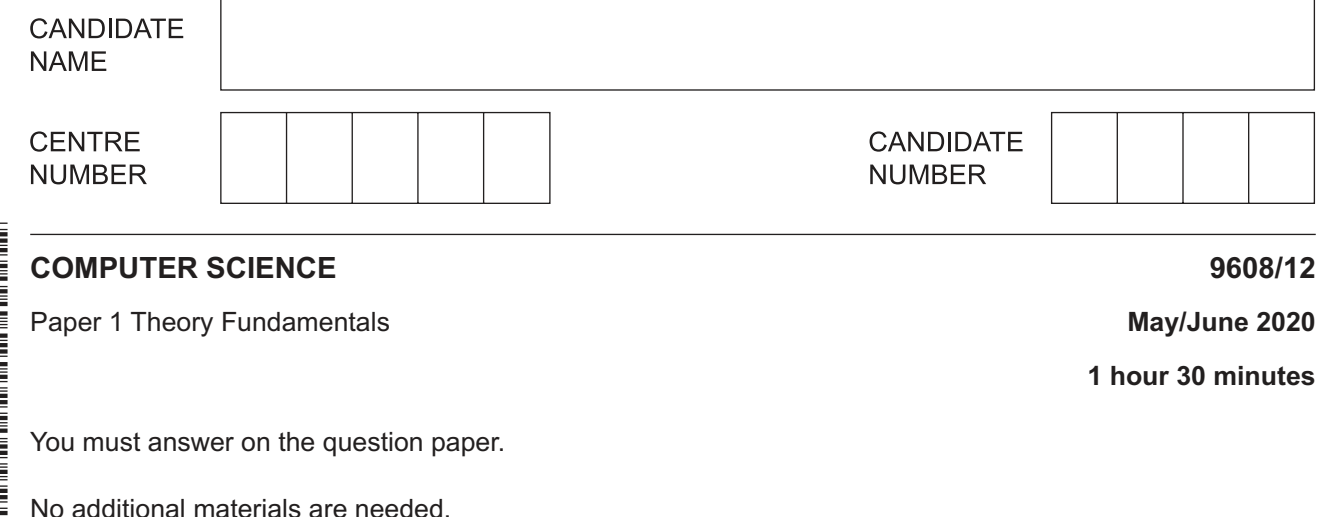

#### **INSTRUCTIONS**

- Answer **all** questions.
- Use a black or dark blue pen.
- Write your name, centre number and candidate number in the boxes at the top of the page.
- Write your answer to each question in the space provided.
- Do **not** use an erasable pen or correction fluid.
- Do **not** write on any bar codes.
- You may use an HB pencil for any diagrams, graphs or rough working.
- Calculators must **not** be used in this paper.

#### **INFORMATION**

- The total mark for this paper is 75.
- The number of marks for each question or part question is shown in brackets [ ].
- No marks will be awarded for using brand names of software packages or hardware.

This document has **16** pages. Blank pages are indicated.

### **BLANK PAGE**

 $\overline{\mathbf{2}}$ 

- 1 Samira is creating an interactive, multimedia presentation for the entrance to her hotel.
	- (a) The presentation will be on a device that has a resistive touchscreen for user input. Complete the following paragraph about the basic operation of a resistive touchscreen.

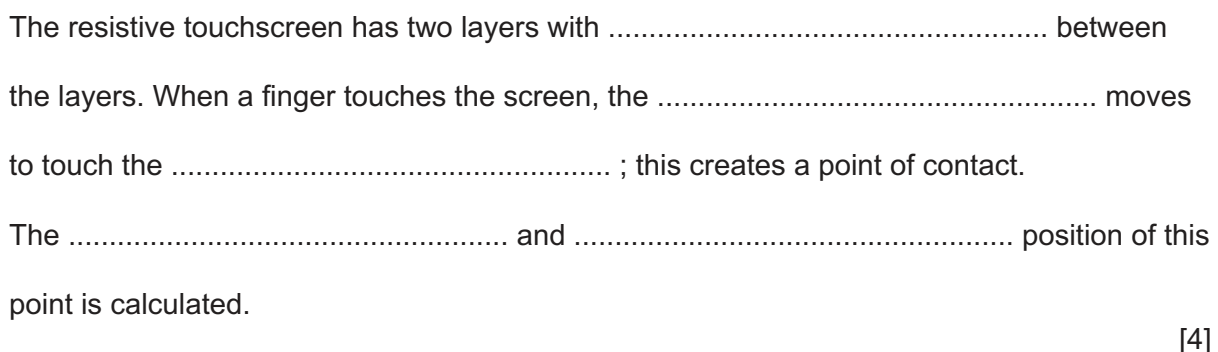

(b) Samira uses a computer to draw a logo for her hotel and saves it as a vector graphic. The logo will be placed on the multimedia presentation and elsewhere, such as on signs at the entrance of the hotel.

Samira emails the logo to a company that prints signs, and other documentation for the hotel.

Describe how the logo is represented by the computer.  $(i)$ 

State two reasons why the hotel logo is saved as a vector graphic instead of a bitmapped  $(ii)$ graphic.  $1 \quad \cdots \quad \cdots$  $[2]$ 

- $\overline{2}$ Amir has created a sound file using his desktop computer.
	- (a) Complete the table by writing the missing definitions and term about sound.

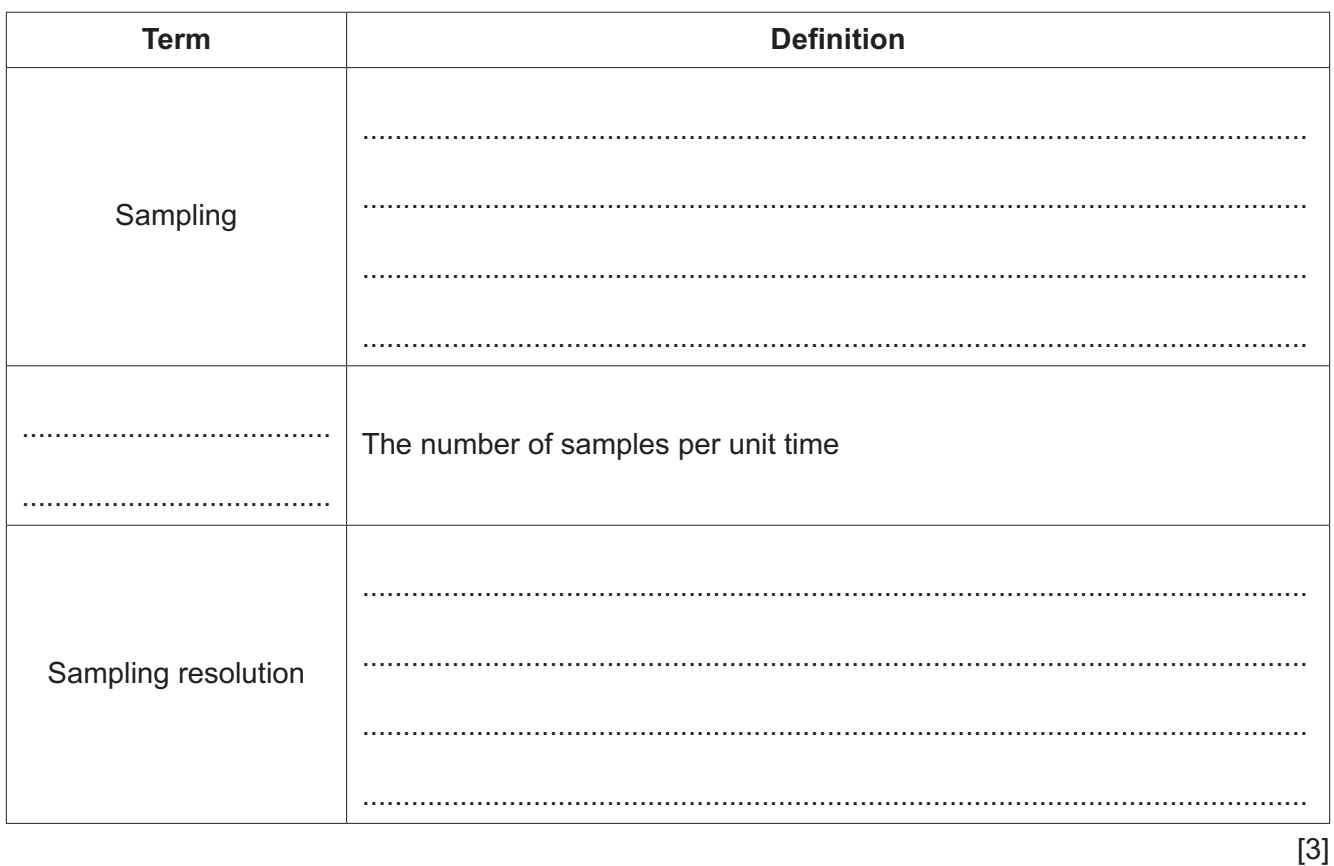

(b) The file is too large to be emailed and the file size needs to be reduced.

(i) Name one lossless compression technique that can be used to reduce the size of the sound file.

- 
- (ii) Describe one lossy compression technique that can be used to reduce the size of the sound file.

https://xtremepape.rs/

- (c) Amir's computer has system software, including utility software and an operating system.
	- Explain how the disk formatter, disk contents analysis and disk repair utilities work  $(i)$ together.

(ii) Amir's computer has several peripheral devices connected to it. State three peripheral management tasks performed by the operating system. Task 2  $\lceil 3 \rceil$ The peripheral devices are plugged into USB ports of the computer. Describe two benefits of connecting the peripheral devices using a USB port. 

 $(iii)$ 

 $[4]$ 

https://xtremepape.rs/

**3** The following is a logic expression.

## **X** = NOT (**A** AND **B**) OR NOT (NOT **B** OR **C**)

Draw the logic circuit for the given expression using a maximum of **four** gates.

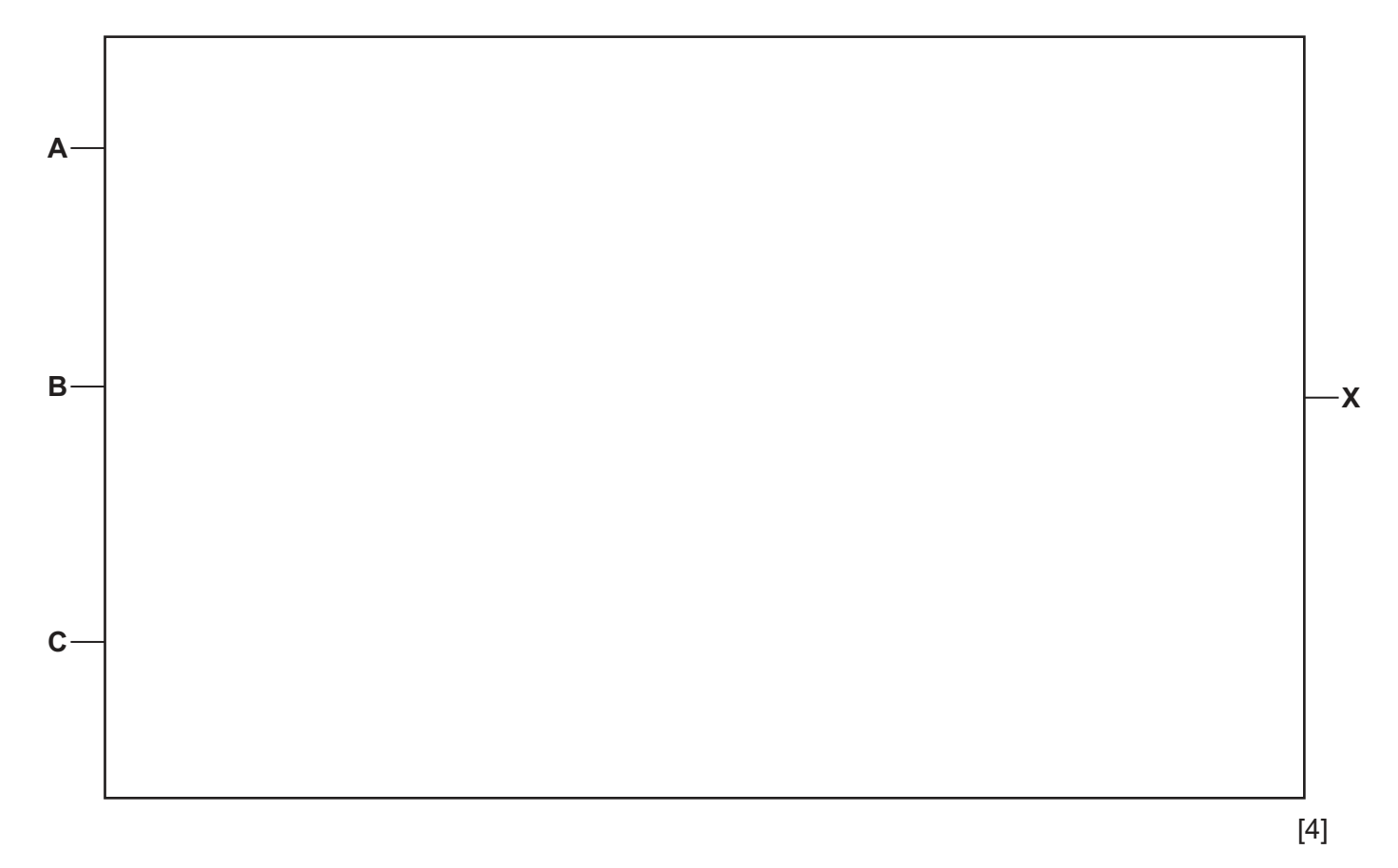

- $\overline{7}$
- Sophie is about to start a new job as a junior software developer.  $\boldsymbol{\Lambda}$ 
	- (a) She is worried about joining a new team of people.
		- State one ethical action that Sophie can take to help her to feel more confident about  $(i)$ starting work.

 $(ii)$ State two ethical actions that Sophie's manager can take to help Sophie to feel more confident about starting work.

State one ethical action that Sophie's new colleagues can take to help Sophie to feel  $(iii)$ more confident about starting work.

- 
- (b) Explain why Sophie is asked to sign a professional code of conduct before starting work.

 $[2]$ 

**5** (a) The steps 1 to 6 describe the first pass of a two-pass assembler.

The following three statements are used to complete the sequence of steps.

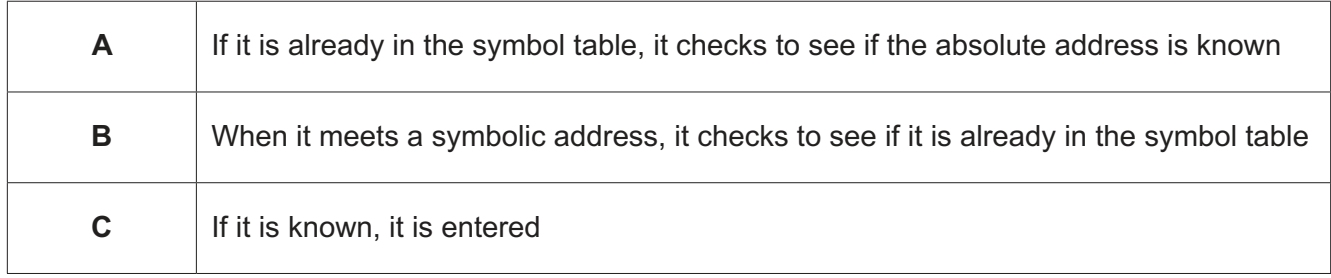

Write one of the letters **A**, **B** or **C** in the appropriate step to complete the sequence.

- 1. The assembler reads the assembly language instructions
- 2. .........................
- 3. If it is not, it adds it to the symbol table
- 4. .........................
- 5. .........................
- 6. If it is not known, it is marked as unknown.

[2]

 **(b)** The assembler translates assembly code into machine code.

The table shows the denary values for three assembler op codes.

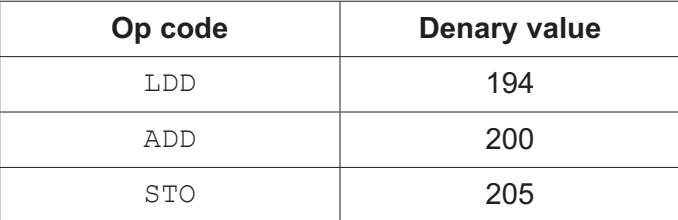

 **(i)** Convert the denary value for the op code LDD into 8‑bit binary.

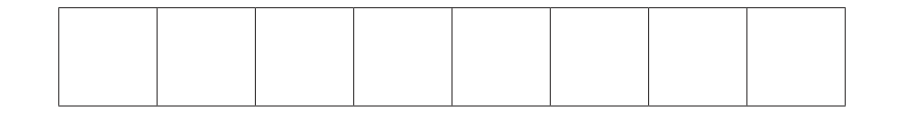

 $[1]$ 

 **(ii)** Convert the denary value for the op code STO into hexadecimal.

..................................................................................................................................... [1]

 **(iii)** State why the denary value for the op code ADD cannot be represented in 8‑bit two's complement form. Justify your answer.

 ........................................................................................................................................... ........................................................................................................................................... ........................................................................................................................................... ..................................................................................................................................... [2]  **(c)** The table shows part of the instruction set for a processor. The processor has one general purpose register, the Accumulator (ACC), and an Index Register (IX).

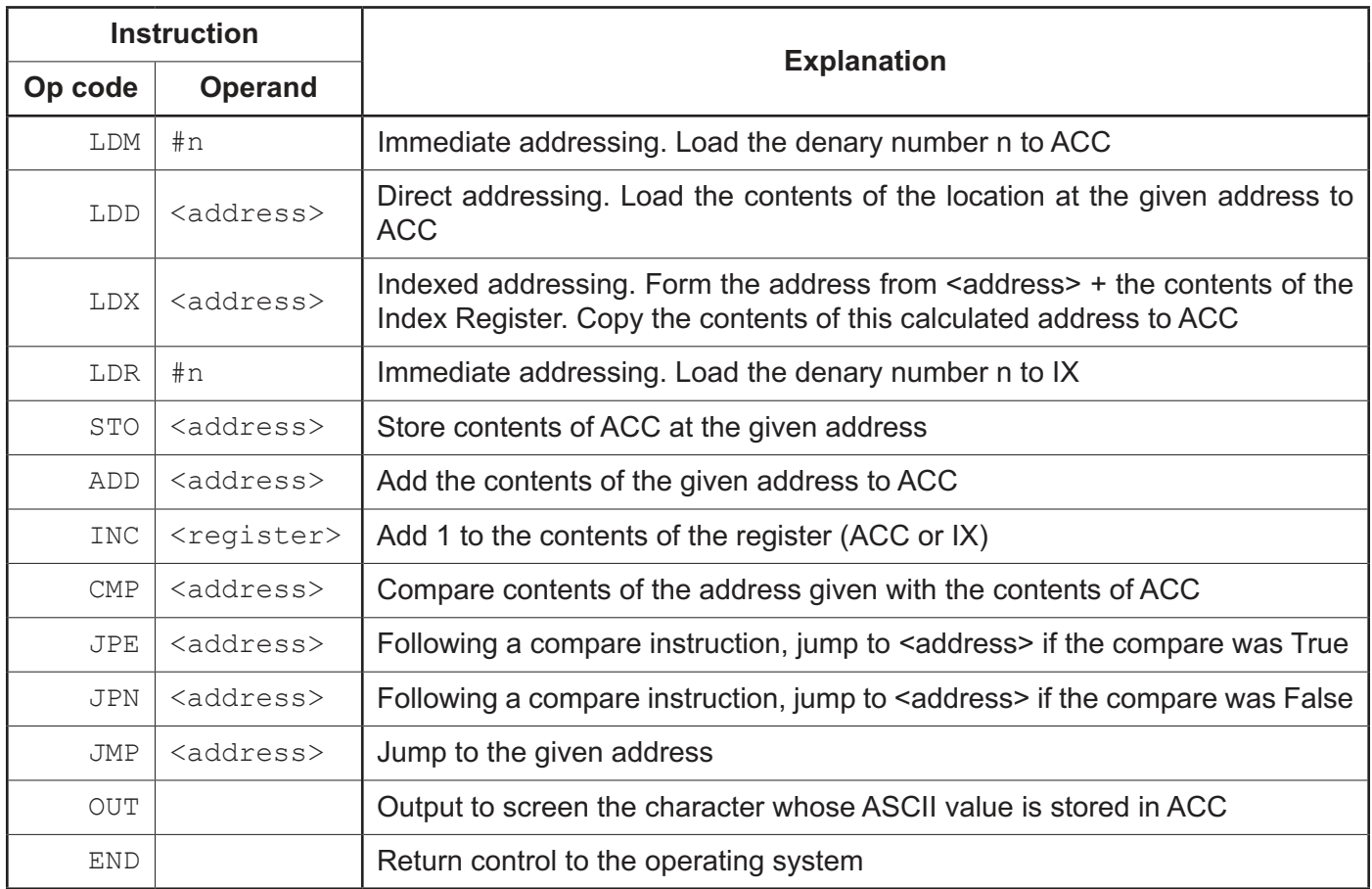

https://xtremepape.rs/

Complete the trace table for the following assembly language program. The first instruction has been completed for you.

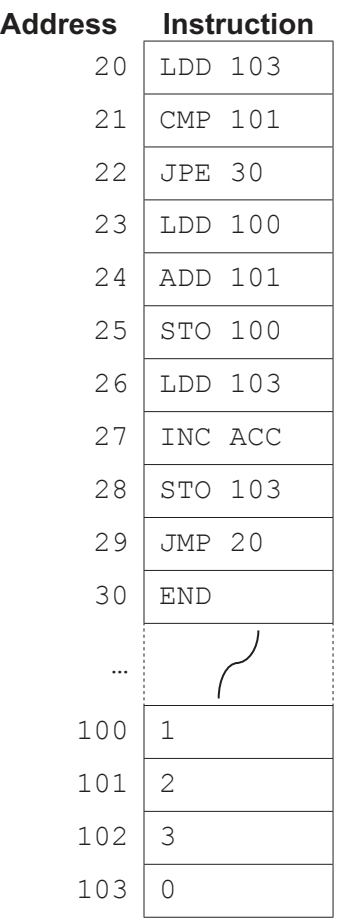

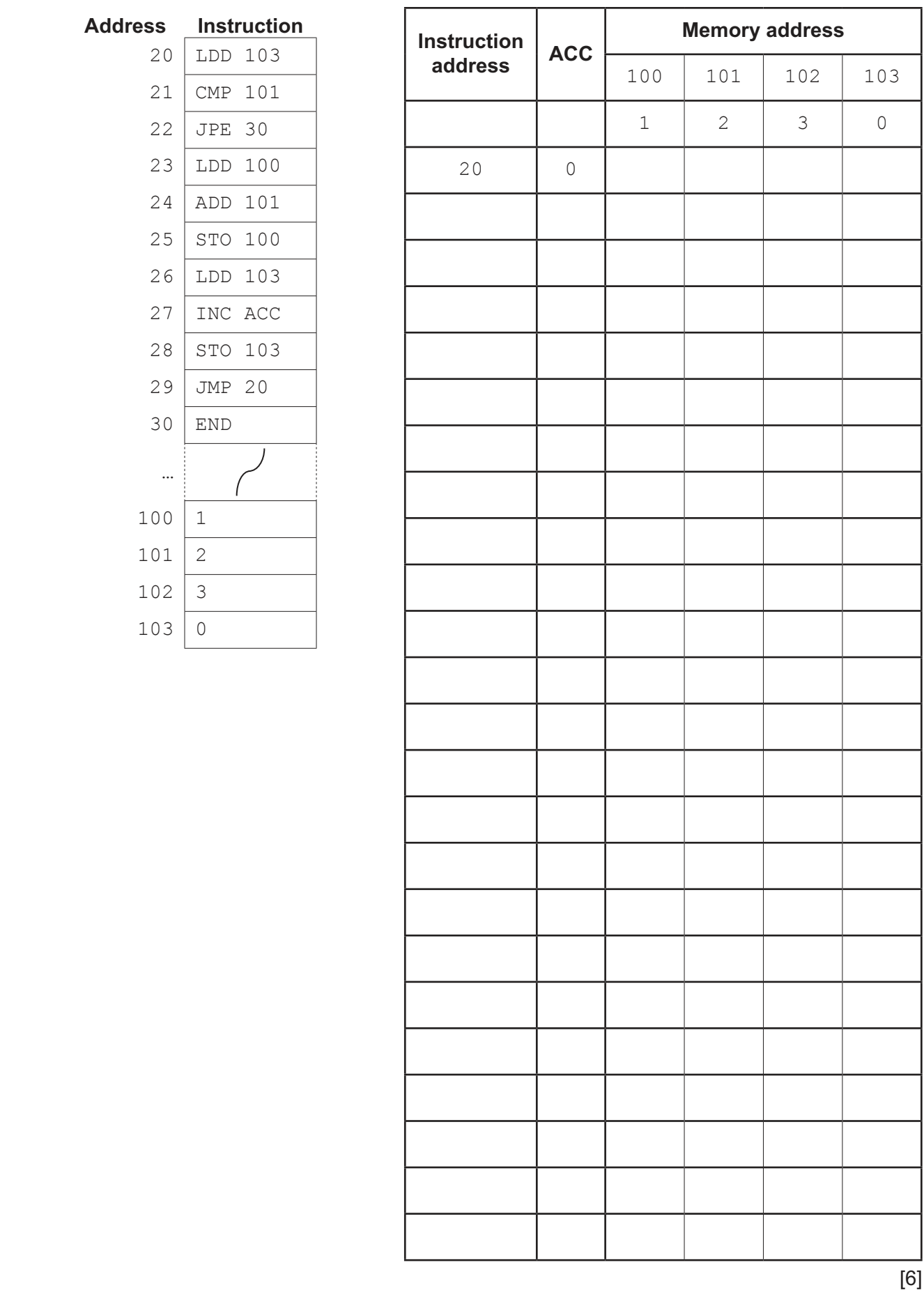

**6** A software development company has a relational database, SOFTWARE MANAGEMENT. The database stores details of the customers who have purchased software, as well as the software and licences that customers have purchased.

The SOFTWARE\_MANAGEMENT database has the following tables:

CUSTOMER\_DETAILS(CustomerID, CompanyName, Address1, Address2, City)

 SOFTWARE\_PURCHASED( SoftwareName, SoftwareDescription, CustomerID, LicenceType, LicenceCost, RenewalDate)

 **(a)** Explain why this database is **not** in Third Normal Form (3NF). Refer to the tables in your answer.

Do **not** attempt to normalise the tables.

 ................................................................................................................................................... ................................................................................................................................................... ................................................................................................................................................... ................................................................................................................................................... ................................................................................................................................................... ............................................................................................................................................. [2]

 **(b)** Give an example from the database SOFTWARE\_MANAGEMENT for each of the following database terms.

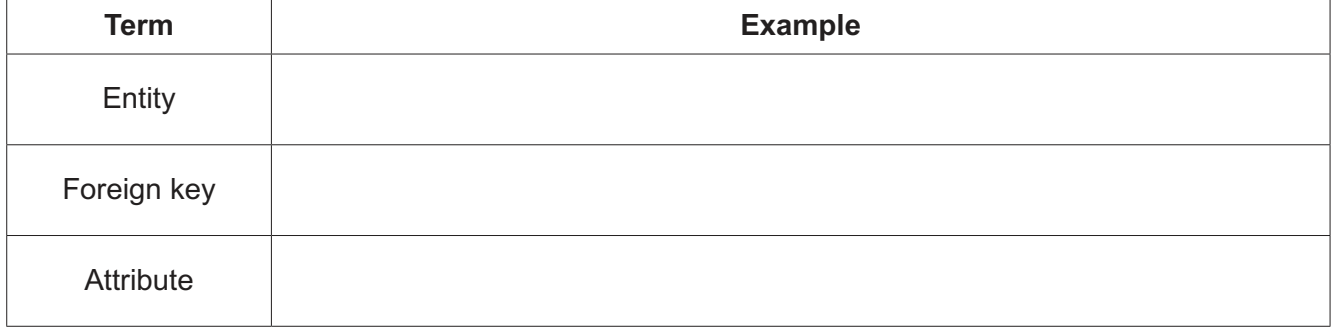

 **(c)** The company also develops computer games. They extend the relational database SOFTWARE MANAGEMENT by adding a new table. The new table, GAME DEVELOPMENT, stores details about the games and the software development teams creating them.

The table shows example data in GAME\_DEVELOPMENT.

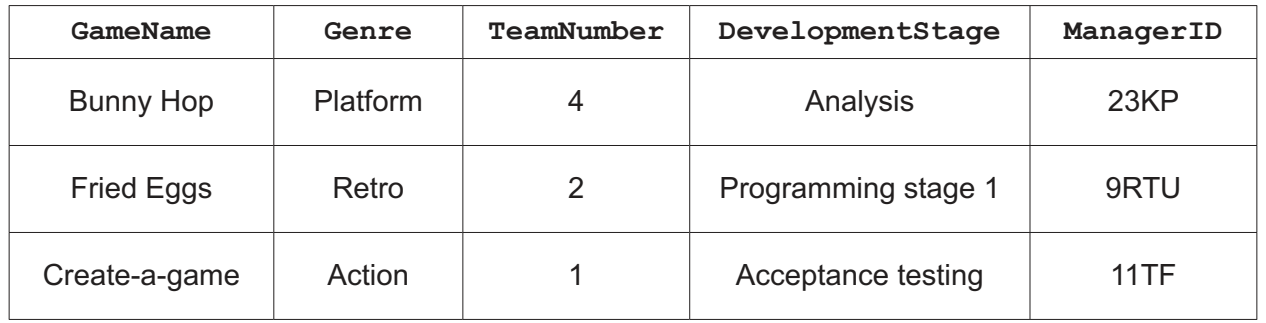

 **(i)** Complete the Data Definition Language (DDL) statement to create the table GAME\_DEVELOPMENT.

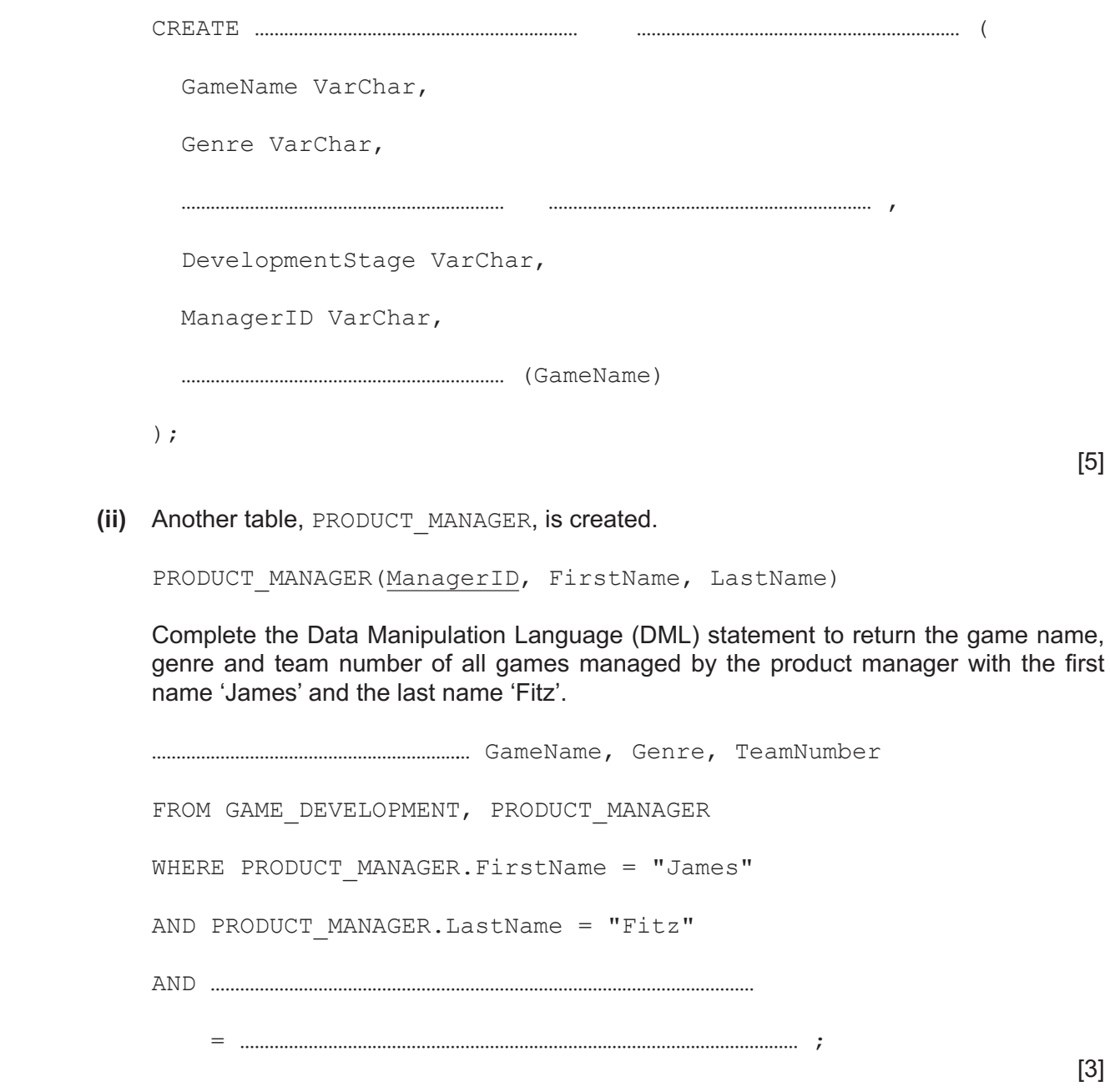

- $\overline{7}$ A company allows customers to stream music from its servers over the Internet. The company's internet connection is currently provided through copper cables.
	- (a) Identify two pieces of hardware, other than the cables, that enable the servers to connect to the Internet. Describe the purpose of each device.

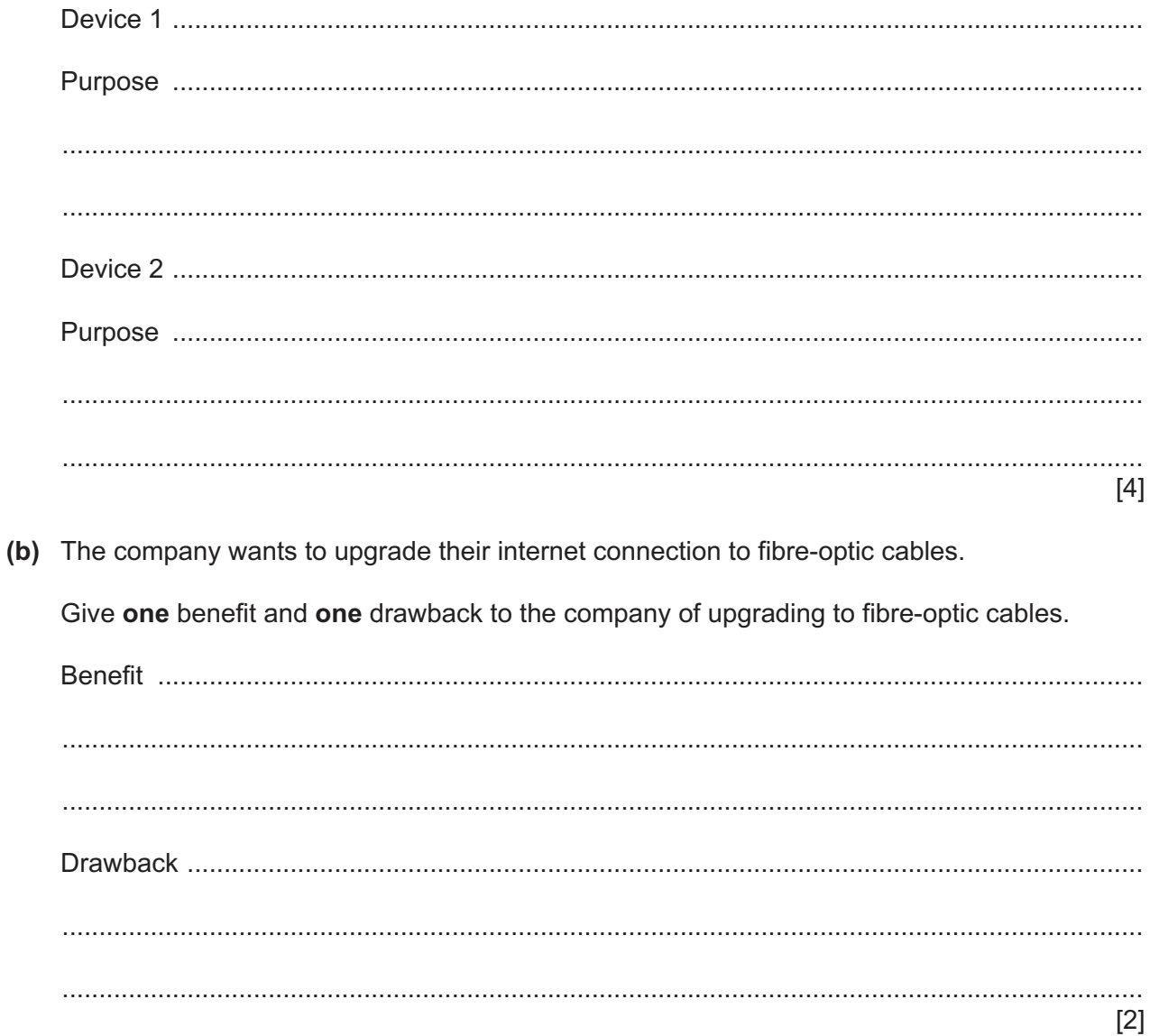

(c) A customer enters a song title into a web page to listen to the song. The design of the web page is shown:

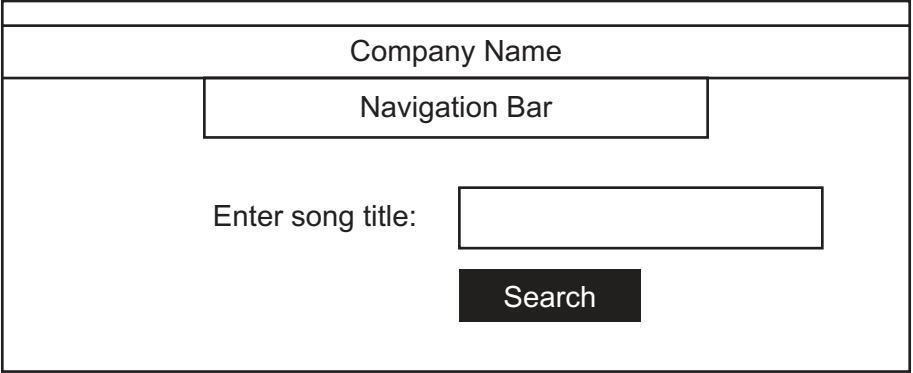

The web page will make use of both client-side and server-side scripting.

 $(i)$ Explain how client-side scripting will be used in this web page.

(ii) Explain how server-side scripting will be used after the customer clicks the 'Search' hutton

- **(d)** The company needs to keep the data on its servers secure from online threats.
	- **(i)** Describe how a firewall will help to protect the data on the servers from online threats.

 ........................................................................................................................................... ........................................................................................................................................... ........................................................................................................................................... ..................................................................................................................................... [2]  **(ii)** Give **one additional** security measure that the company can use to protect the data on

the servers from online threats.

..................................................................................................................................... [1]

Permission to reproduce items where third-party owned material protected by copyright is included has been sought and cleared where possible. Every reasonable effort has been made by the publisher (UCLES) to trace copyright holders, but if any items requiring clearance have unwittingly been included, the publisher will be pleased to make amends at the earliest possible opportunity.

To avoid the issue of disclosure of answer-related information to candidates, all copyright acknowledgements are reproduced online in the Cambridge Assessment International Education Copyright Acknowledgements Booklet. This is produced for each series of examinations and is freely available to download at www.cambridgeinternational.org after the live examination series.

Cambridge Assessment International Education is part of the Cambridge Assessment Group. Cambridge Assessment is the brand name of the University of Cambridge Local Examinations Syndicate (UCLES), which itself is a department of the University of Cambridge.

9608/12/M/J/20© UCLES 2020